# **Cloud** to **Device** Messaging Framework

http://code.google.com/intl/ja/android/c2dm/

Translated++ by 丸山不二夫 @maruyama097

# Cloud to Device Messaging C2DMとは何か

□ 開発者が、サーバからデータを、Androidデ バイス上のアプリケーションに送るのを助ける サービス。

□ アプリを更新したりユーザ・データを取得する ためにサーバに直接コンタクトするように、モ バイル・アプリに働きかけるシンプルで軽量な メカニズムをサーバに提供する。

 C2DMは、メッセージのキューイングとターゲ ットのデバイス上のターゲットのアプリに対す るメッセージ配送のすべてを管理する。

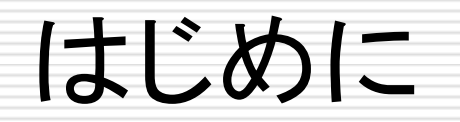

- 開発者がサーバを立てれば、自分のAndroid アプリに軽量なメッセージを送ることが出来る □ ただ、このメッセージ・サービスは、メッセージ を通じて大量のコンテンツを送るようには設計 されていない。
- □ むしろ、アプリにサーバ上に新しいデータがあ るので、それを取りに行けと告げるといった使 い方をすべきである。

#### □ C2DMは、メッセージ配送の順序については、 保証をしない。

□ だから、もし、このサービスをインスタント・メッ セージのアプリに使おうと思ったら、新しいメッ セージが到着したことを知らせるために使うこ とはできるが、実際のメッセージを送るのには 用いるべきではない。

- □ Android上のアプリを、メッセージを受け取る ために走らせておく必要はない。
- メッセージが届いた時、Androidは、Intent Broadcastのメカニズムを用いて、アプリを起 動する。
- □ それを可能にするためには、アプリは、 Broadcast Receiverとパーミッションの設定 を、あらかじめ適切に行っていなければならな  $\mathsf{U}$

- □ C2DMは、特別のユーザ・インターフェースや特別 のメッセージ・データの処理方法を提供するわけで はない。
- □ C2DMは、受け取ったままのデータを、そのままア プリケーションに渡すだけである。データの処理は、 全面的にアプリケーションに委ねられている。
- メッセージを受け取って、アプリはNotificationをポ ストするかもしれないし、ユーザ・インターフェースを 表示するかもしれないし、黙ってデータの同期をす るかもしれない。

C2DMの特徴

- □ C2DMは、2.2以上のAndroidが走っている デバイスが必要である。かつ、Android Marketアプリがインストールされていなけれ ばならない。
- ただ、Marketを通じて配布されるアプリに、そ の利用が制限されているわけではない。

#### □ C2DMは、Googleのサービスとの接続が必 要である。

#### ユーザは、モバイル上で、Googleアカウント の設定をしておかなければならない。

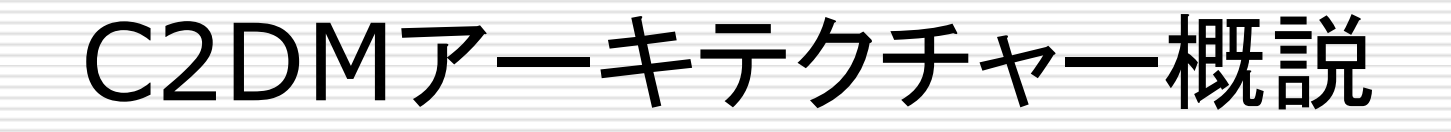

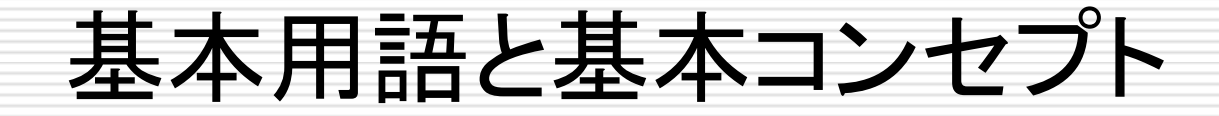

#### C2DMで用いられている基本的な用語とコン セプトは、次の二つのカテゴリーに分かれる。

 **Component**:C2DMで働く物理的な実体。 **Credentials**:C2DMのそれぞれ異なった 段階で働く、IDとトークン。すべての当事者の 認証と、メッセージが正しく配送されることを保 証するもの。

### Components

#### **□ Component**

- **Mobile Device**
- **Third-Party Application Server**
- C2DM Servers

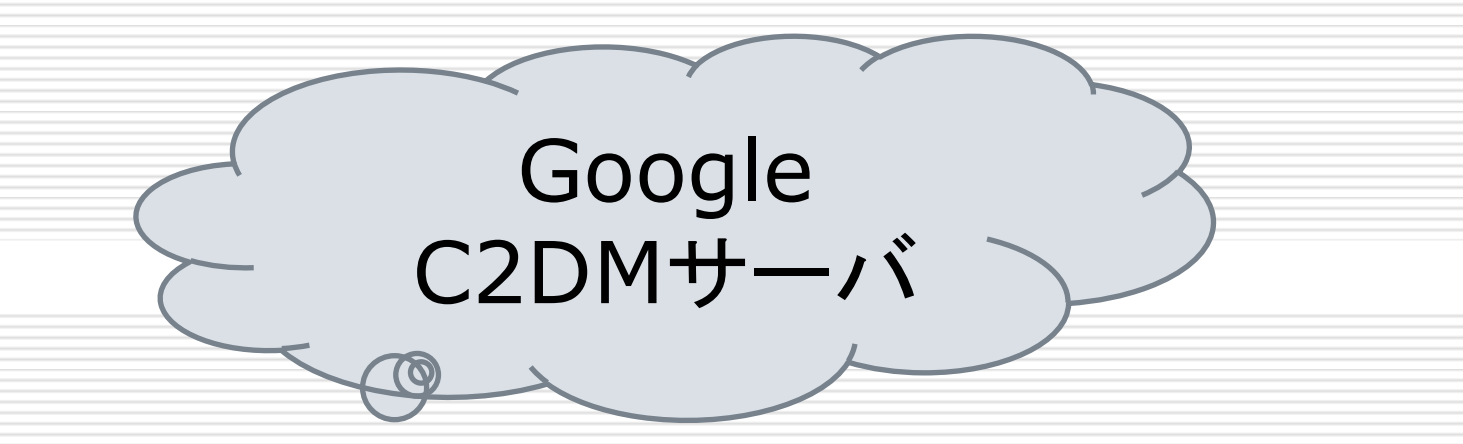

#### C2DMを構成する 四口图甲A ● 福司● 11:03 PM 3つのコンポーネント $\bullet$ Helping Grandpa Get His<br>Tech On  $\frac{6}{61}$ ⊞  $\bigcap$

アプリケーション・サーバ モバイル・デバイス

### Mobile Device

- □ C2DMを利用するAndroidアプリが走るデバ イス。
- このデバイスは、Androidマーケットをインス トールした、Android2.2デバイスでなければ ならない。
- □ また、このデバイスは、少なくとも一つのログイ ンしたGoogleアカウントを持たなければなら ない。

### Third-Party Application Server

- □ 開発者が、自分のアプリにC2DMを実装する 際に、その一部として設定したアプリケーショ ン・サーバ。
- Third-Party Application Serverは、デバ イス上のAndroidアプリに、C2DM Server 経由で、データを送る。

### C2DM Servers

#### ■ Third-Party Application Serverからメッ セージを取り出し、それをデバイスに送る役割 を果たすGoogleのサーバ。

# **Credentials**

#### $\square$  Credentials

- Sender ID
- **Application ID**
- **Registration ID**
- **Google User Account**
- **B** Sender Auth Token

### Sender ID

- アプリの開発者にひもづいたemailアカウント
- このSender IDは、デバイスにメッセージを送 ることを許されたAndroidアプリの登録プロセ スで利用される。
- **□ このIDは、典型的には、個人アカウントという** よりは、roleベースである。
- □ 例えば、my-app@gmail.com のように。

### Application ID

#### □ メッセージを受け取ると登録されているアプリ ケーションは、manifest中のパッケージ名で 同定される。

□ これによって、メッセージが正しいアプリをター ゲットとすることが保障される。

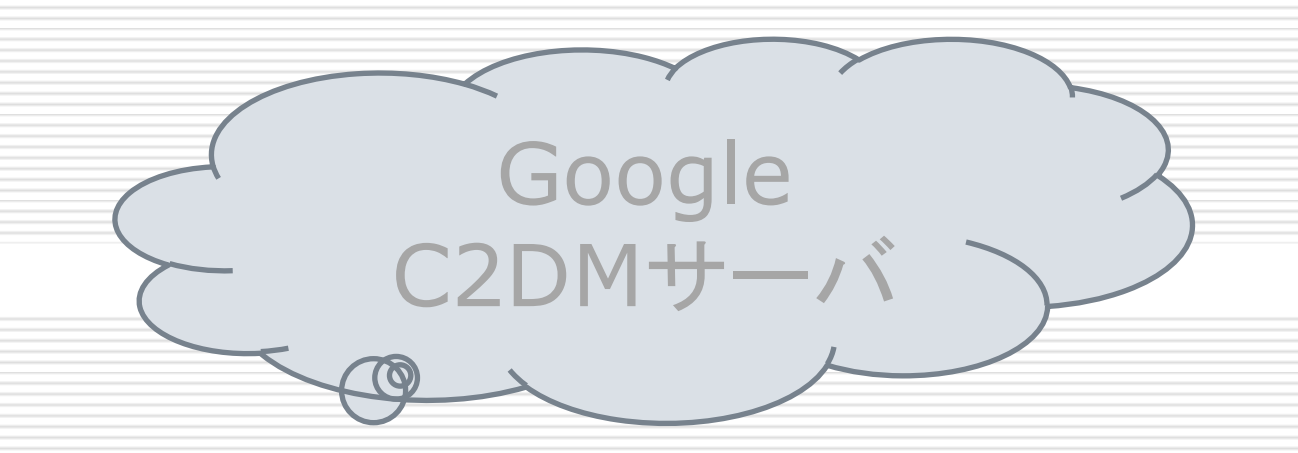

#### デバイス中のアプリは、IDを持つ

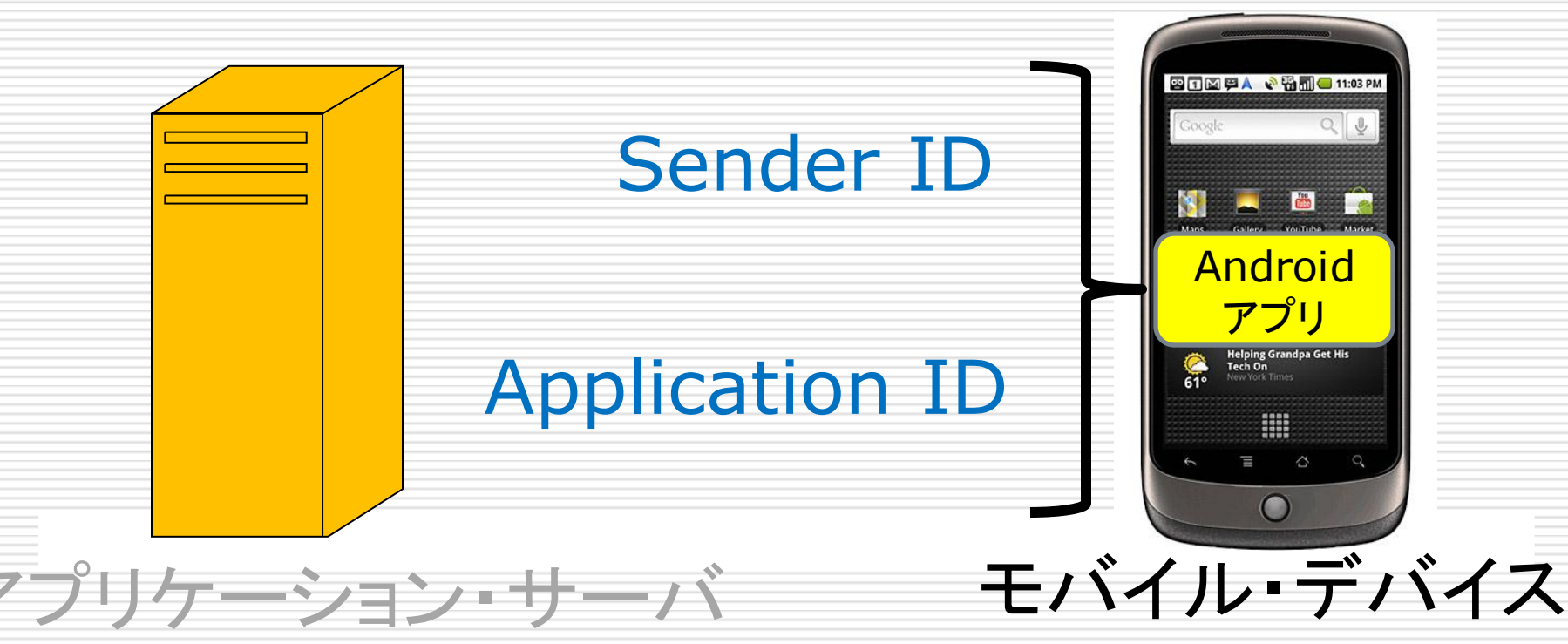

### Registration ID

□ メッセージを受け取ることを許している Androidアプリに対して、C2DMサーバから、 発行されるID。

 いったん、アプリがこのIDを取得すると、アプ リは、それをthird-party application serverに送り、サーバは、それをメッセージを 受け取ることを登録しているデバイスの同定 に利用する。

□ 換言すれば、Registration IDは、特定のデ バイス上の特定のアプリに結びついている。

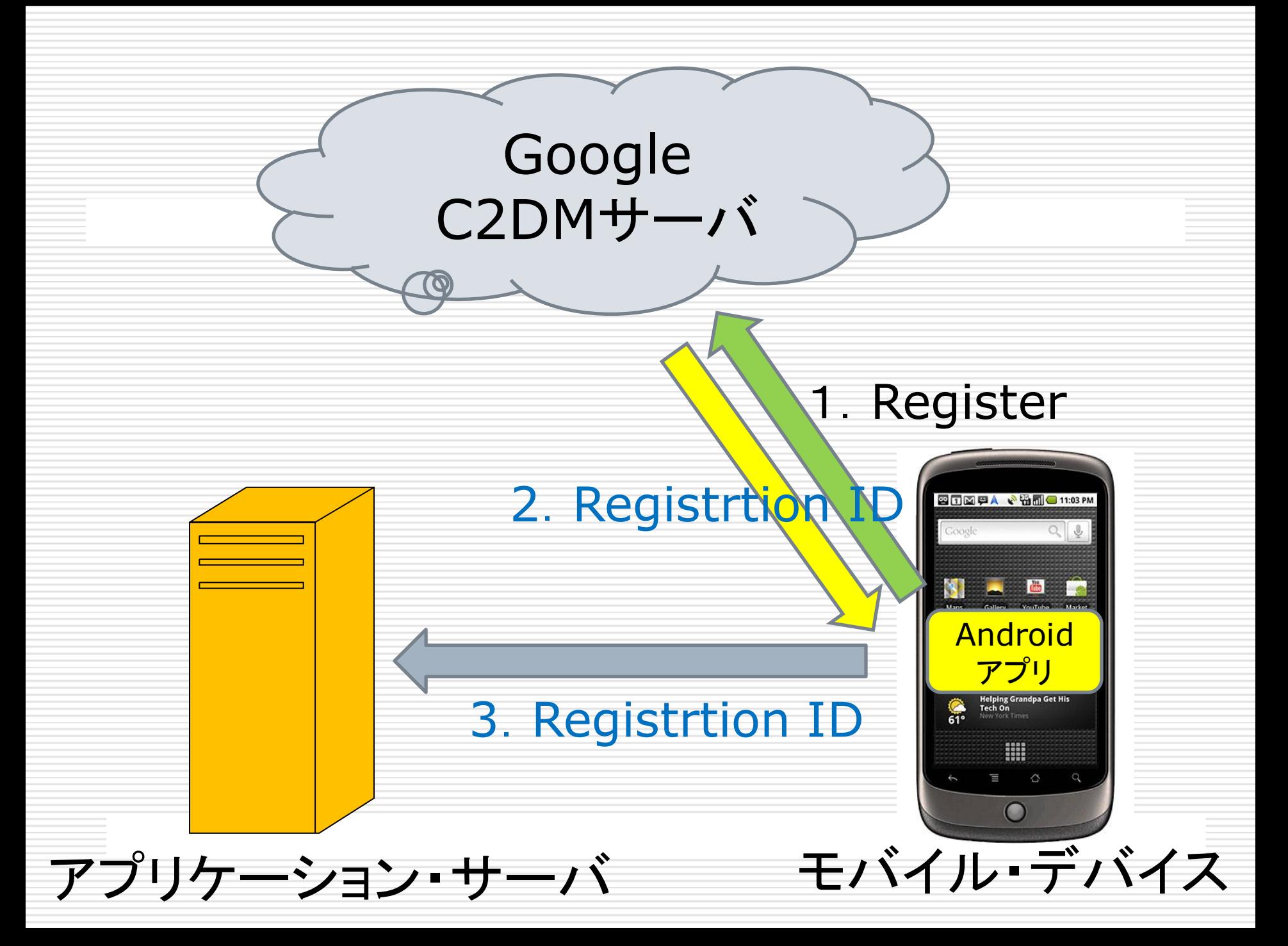

### Google User Account

#### C2DMが機能するためには、モバイル・デバ イスは、少なくとも一つの、ログインしている Googleアカウントを持つ必要がある。

### Sender Auth Token

- □ Third-party application server 上に保存 されたClientLogin Auth トークン。
- □ これによって、アプリケーション・サーバは、 Googleのサービスにアクセスする権限を持 つ。
- このトークンは、メッセージを送るPOSTリクエ ストのヘッダに含まれている。

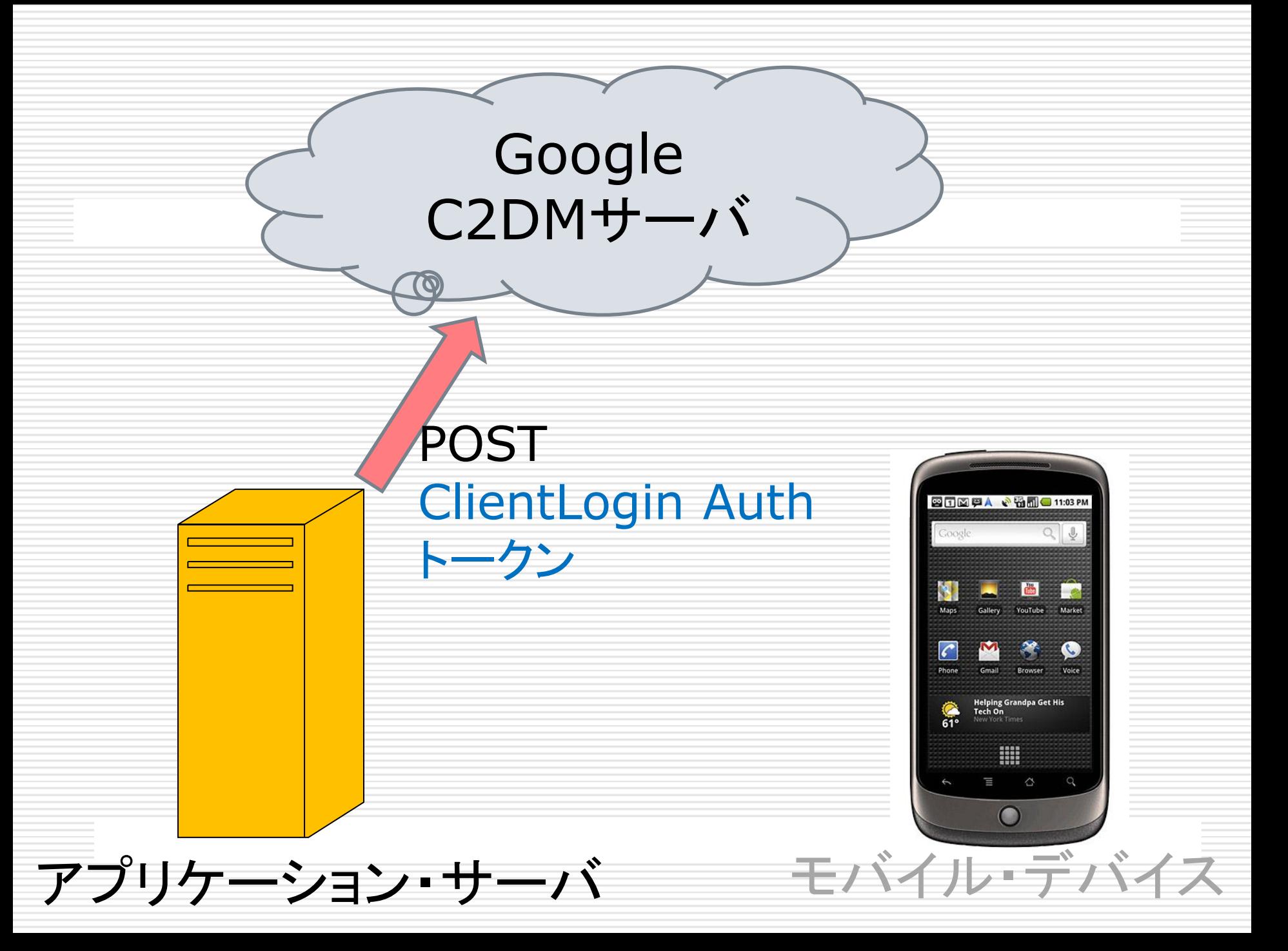

# C2DMのライフサイクル

#### 1. C2DMへのアプリの登録 2. メッセージの送信 3. メッセージの受信

## C2DMの主要なプロセス

- **C2DM**への登録: モバイル・デバイス上で走 るAndroidアプリが、メッセージを受け取ると いう登録を行う。
- □ メッセージを送る:アプリケーション・サーバが メッセージをデバイスに送る。
- □ メッセージを受け取る: Androidアプリが、 C2DMサーバからメッセージを受け取る。

# C2DMへの登録(1) REGISTER Intentでの受信登録

□ アプリケーションが最初に、 メッセージング・サ ービスを必要とした時には、アプリは、C2DM サーバに対して、Register Intent (com.google.android.c2dm.intent.REG ISTER)を送りつける。

 このregister Intent は、Sender ID (アプ リケーションにメッセージを送る権限を持つア カウントで、典型的にはアプリの開発者によっ て設定されたemailアドレス)とApplication IDを含んでいる。

public static void register(Context context, String senderId) { Intent registrationIntent  $=$  new Intent( "com.google.android.c2dm.intent.REGISTER"); registrationIntent.setPackage(GSF\_PACKAGE); registrationIntent.putExtra( EXTRA\_APPLICATION\_PENDING\_INTENT, PendingIntent.getBroadcast(context, 0, new Intent(), 0)); registrationIntent.putExtra(EXTRA\_SENDER, senderId); context.startService(registrationIntent); モバイル・デバイス

Google

C2DMサーバ

}

1.Register

M

 $\frac{1}{61}$ 

Android

**四日図 四人 、名刷 ● 11:03** 

アプリ

▦

Helping Gran<br>Tech On

# C2DMへの登録(2) Registaration IDの取得

- □ 登録が成功すれば、C2DMサーバは、 REGISTRATION Intentをブロードキャスト する。それによってアプリケーションは、 Registration IDを得る。
- アプリは、このIDを後で使うために保存してお く。Googleは、定期的に、Registration ID を更新する。だから、REGISTRATION Intentが何度も呼ばれることがあることを理 解してアプリを設計しなくてはならない。アプリ は、順次、それに対応できなくてはならない。

public final void onHandleIntent(Intent intent) \ try { Context context =  $getApplicationContext()$ ; if (intent.getAction().equals( "com.google.android.c2dm.intent.REGISTRATION")) {  **handleRegistration(context, intent);**

Google

C2DMサーバ

#### 2.Registrtion ID

Android アプリ

▦

**Helping Green**<br>**Tech On** 

 $\frac{6}{61}$ 

2009A & 11:03

モバイル・デバイス

# C2DMへの登録(3) Registaration IDの送付

- □ 登録を完了するために、アプリケーションは Registration IDをアプリケーション・サーバ に送る。アプリケーション・サーバは、典型的 には、それをデータベースに保存しておく。
- □ Registration IDは、アプリケーションが明示 的に自分を登録から外した時か、あるいは、 GoogleがアプリのRegistration IDを更新 する時まで、存続する。

□ 提供されているサンプルには、アプリケーショ ン・サーバ側のソースコードはない!

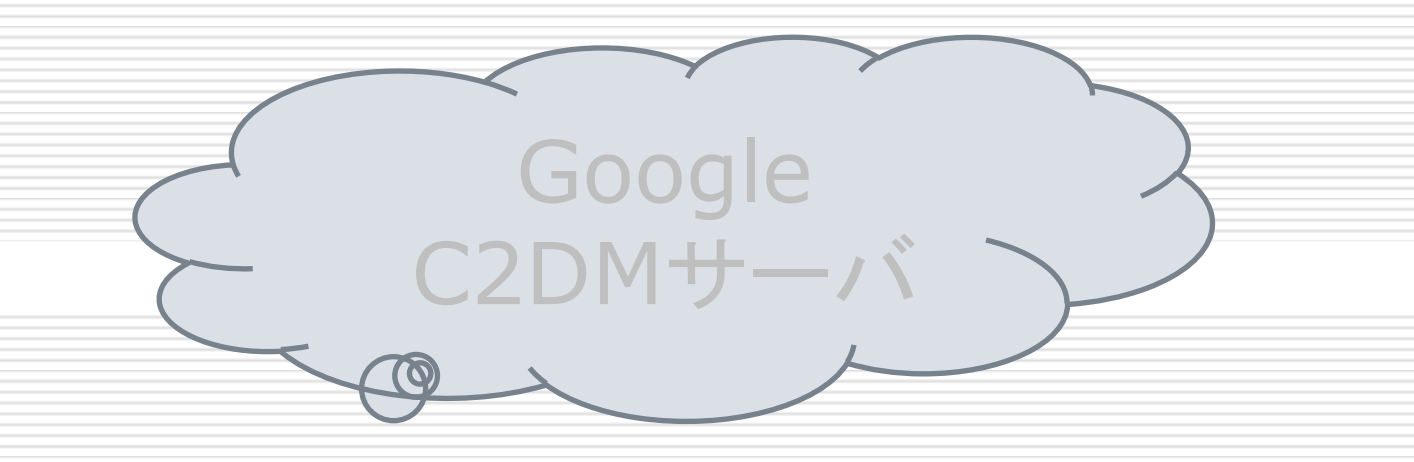

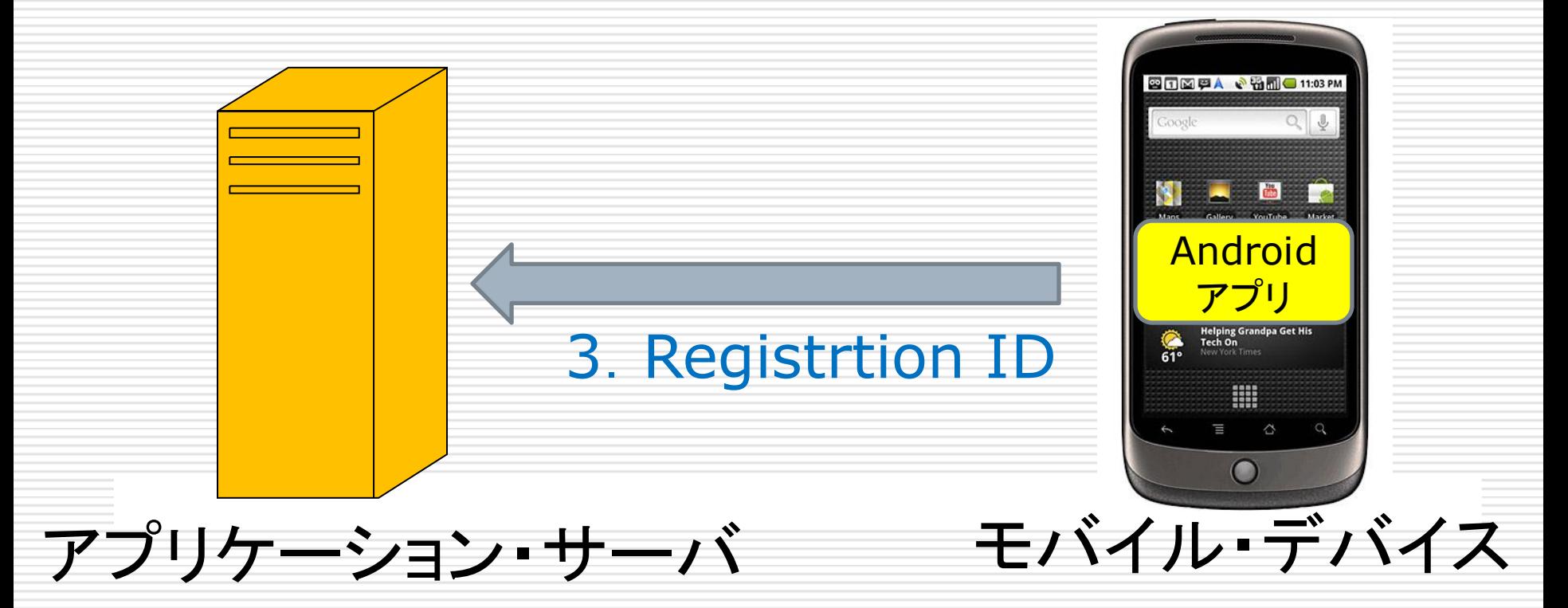

### メッセージの送信の前提

□ アプリケーション・サーバがメッセージを送るた めには、次のような設定が必要である。

□ アプリが、registaration ID を持っていて、特 定のデバイスがメッセージを受け取ることが出 来るようになっていること。

 アプリケーション・サーバが、そのregistration IDを保持していること。

# メッセージの送信 ClientLogin token

□ アプリケーション・サーバがメッセージを送るた めには、もう一つ用意しておくべきことがある。 □ ClientLogin authorization tokenである。 これは、そのアプリの為に、開発者があらかじ めアプリケーション・サーバにセットアップして おくべきもので、デバイスにメッセージを送る 際に利用される。

# メッセージの送信 ClientLogin token

- ClientLogin tokenは、アプリケーション・サ ーバに、特定のAndroidアプリにメッセージを 送る権限を与える。
- □ アプリケーション・サーバは、一つの特定アプ リについて一つのClientLogin tokenを持ち 、複数のregistration IDを持つ。
- それぞれのregistration IDは、特定のアプ リについて、メッセージング・サービスを利用す る特定のデバイスを表現している。
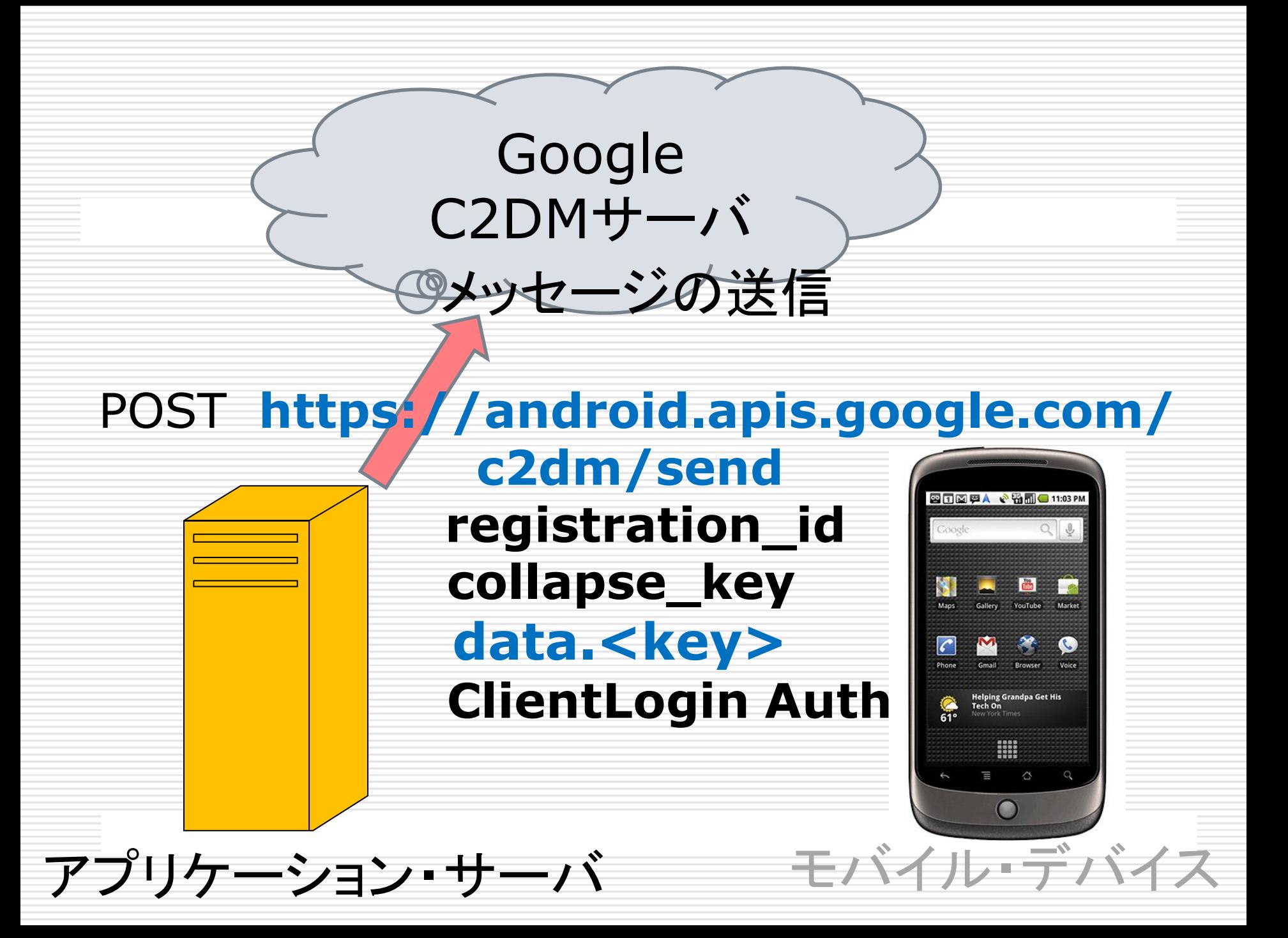

## メッセージ送信のシーケンス

#### 1. アプリケーション・サーバは、Googleの C2DMサーバにメッセージを送る。

- 2. Google側は、デバイスが立ち上がっていな い場合には、メッセージをキューに入れて蓄え ておく。
- 3. デバイスがオンラインになったら、Googleは 、デバイスにメッセージを送る。

## メッセージ送信のシーケンス

4. デバイス側では、システムは、特定のアプリに 対して、適当なパーミッション設定をし、そのタ ーゲットのアプリだけがメッセージを取得でき るように、Intent Broadcastを使って、メッセ ージをブロードキャストする。これで、アプリは 立ち上がる。メッセージを受け取るために事前 に動いている必要はない。

5. アプリは、メッセージを処理する。処理が複雑 なものであれば、wake lockを取得して、バッ クグラウンドのServiceで処理する。

## メッセージ受信のシークエンス

- 1. システムは、送られたメッセージを受け取り、 メッセージのpayloadから、生のkey/value ペアを直接に受け取る。
- 2. システムは、ターゲットのAndroidアプリに、 key/valueペアを、 com.google.android. c2dm.intent.RECEIVE IntentのExtras に詰めて渡す。
- 3. Androidアプリは、RECEIVE Intentから、 keyを用いて生のデータを取り出し、データを 処理する。

Google C2DMサーバ

public final void onHandleIntent(Intent intent) { try {

Context context =  $getApplicationContext()$ ; if (intent.getAction().equals( "com.google.android.c2dm.intent.REGISTRATION" handleRegistration(context, intent); } else if (intent.getAction().equals( "com.google.android.c2dm.intent.RECEIVE")) {  **onMessage(context, intent);**

#### Send Message

**211図甲A & 输用 ● 11:03** 

Android

アプリ

▦

**Helping Gran**<br>Tech On

 $\frac{6}{61}$ 

モバイル・デバイス

## ユーザに見えること

 モバイル・デバイスのユーザがC2DMを含ん だアプリをインストールすると、Android マー ケットから、そのアプリはC2DMを利用してい るがそれを許諾するかという情報が流れる。

□ ユーザは、こうしたアプリをインストールする時 C2DMを使うことを承認しなければならない。

□ アプリの実装によっては、ユーザはメッセージ の受け取りには登録をしないと選択も可能。

□ アンストールは、登録解除と同じ効果を持つ。

# C2DMを使ったAndroidアプリを書く

□ C2DMを使ったAndroidアプリを書くためには 「第三者のアプリケーション・サーバの役割」で 述べるような仕事を実行できるアプリケーショ ン・サーバを立てなければならない。

 ここでは、C2DMを使ったクライアント・アプリ を作るためのステップを説明する。

□ C2DM Frameworkには、特定のユーザ・イ ンターフェースが定義されているわけではない ことに注意せよ。どのようにメッセージを処理 するかは、開発者の自由である。

クライアント・アプリ作成の 二つのステップ

### □ アプリがC2DMを使うために必要なパーミッシ ョンを含んだManifestを作成する。

- □ Javaコードを実装する。C2DMを利用するた めには、この実装は次のものを含んでいる必 要がある。
	- registration serviceを開始/停止するコード
	- ■次のIntentのReceiver
		- □ com.google.android.c2dm.intent.C2D\_MES SAGE

**□** com.google.android.c2dm.intent.REGISTRA TION.

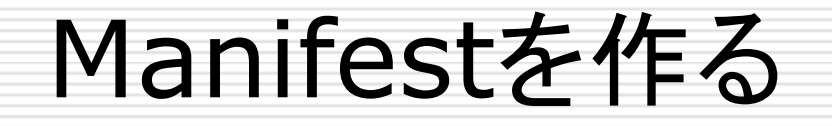

### AndroidManifest.xmlファイル

- □全てのアプリは、そのルート・ディレクトリに、 AndroidManifest.xmlという名前のファイル を持たなければならない。
- このファイルは、Androidシステムに対するア プリの重要な情報を含んでいる。Androidシ ステムは、アプリのコードを実行する以前に、 必ずこの情報を持たなければならない。

# C2DMアプリの AndroidManifest.xmlの情報

- □ アプリが、メッセージを登録、受信するのに必要 なパーミッション。
	- com.google.android.c2dm.permission.REC EIVE
- アプリが、アプリケーション・サーバにreceiver キーを送るのに必要なパーミッション。
	- **android.permission.INTERNET**
- □ 他のアプリが、アプリのメッセージを登録したり 受信したりしないようにする。
	- applicationPackage + ".permission.C2D\_MESSAGE

# C2DMアプリの AndroidManifest.xmlの情報

- 次の二つのIntentに対するReceiver。この IntentのCategoryセットは、applicationPackage
	- com.google.android.c2dm.intent.RECEIVE
	- com.google.android.c2dm.intent.REGISTRAT ION
- C2DMフレームワークだけがメッセージを送れる ようにReceiverには、次のパーミッションが必要。 com.google.android.c2dm.SEND メッセージの登録・受信は、Intentとして実装され ていることに留意すること。

## C2DMアプリの AndroidManifest.xmlの情報

- もしも、C2DMの特徴が、アプリの機能にとっ て厳しいものであれば、マニフェスト中で次の ように指定すること。
	- **android:minSdkVersion="8"**
- こうすることによって、C2DMがうまく走らない ような環境では、アプリがインストールされな いようにできる。

□ 受信された C2D MESSAGE Intentは、ア プリケーション・サーバによって送られた Key/Valueペアを、Extrasとして持っている。 □ この中で、特別なキーは、 collapse keyで ある。このキーは、メッセージの送り手によっ て指定され、オフラインのデバイスを待ってい る間に、メッセージの処理を可能にする。

### C2DMのManifestのサンプル

<manifest package="com.example.myapp" ...>

<!– このアプリだけが、メッセージと登録結果を受け取る -->

<permission android:name="com.example.myapp.**permission.C2D\_ME SSAGE**" android:protectionLevel="signature" />

<uses-permission android:name="com.example.myapp.**permission.C2D\_ME SSAGE**" />

<!– このアプリは、登録とメッセージ受信のパーミッションを持つ -->

<uses-permission android:name="**com.google.android.c2dm.permission.R ECEIVE**" />

<!-- registration idをサーバに送る -->

<uses-permission android:name="**android.permission.INTERNET**" />

<!-- C2DMサーバだけが、このアプリにメッセージを送れる。もしもこの パーミッションがセットされていないと、他のアプリも、メッセージを作れてし まうことになる。 -->

<receiver android:name=".C2DMReceiver" android:permission="**com.google.android.c2dm.permissi on.SEND**">

<!– 実際のメッセージを受け取る -->

<intent-filter>

 $\leq$  action android: name=

 "**com.google.android.c2dm.intent.RECEIVE**" /> <category android:name="com.example.myapp" /> </intent-filter>

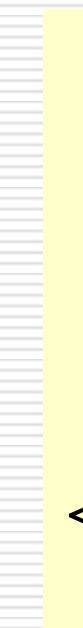

#### <!-- registration id を受け取る --> <intent-filter>  $\leq$  action android: name=

#### "**com.google.android.c2dm.intent.REGISTRATION**" />

<category android:name="com.example.myapp" />

</intent-filter>

</receiver>

## C2DMに登録する

#### Androidアプリは、メッセージを受け取る前に C2DMサーバに登録する必要がある。 **com.google.android.c2dm.intent. REGISTER**

## 登録用のIntent

□ 登録の為に、Intent (com.google.android.c2dm.intent.REG ISTER)を、次の2つのパラメータ付きで送る。 **□ sender** は、このアプリにメッセージを送る権 限を持ったアカウントのIDである。典型的には 、アプリの開発者によって設定されたアカウン トのemailアドレスである。

**□ app** は、アプリのIDで、PendingIntentとと もにセットされ、登録サービスが、アプリの情 報を取り出すことを可能とする。

## 登録用のコードのサンプル

Intent registrationIntent  $=$  new Intent( "com.google.android.c2dm.intent.REGISTER"); registrationIntent.putExtra("**app**", PendingIntent.getBroadcast(this, 0, new Intent(), 0); // boilerplate registrationIntent.putExtra("**sender**", emailOfSender); startService(registrationIntent);

登録の作業は、アプリが、アプリケーション・サーバに registration IDを送るまでは、完了しない。 アプリケーション・サーバは、registration IDを、特定の デバイス上で走るターゲットのアプリにメッセージを送るた めに利用する。

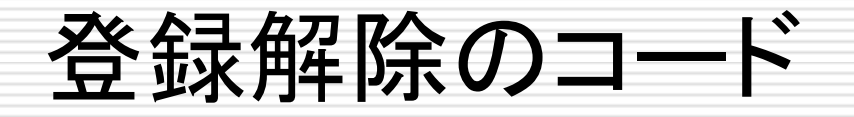

Intent unregIntent  $=$  new Intent(

 "com.google.android.c2dm.intent.UNREGISTER"); unregIntent.putExtra("app", PendingIntent.getBroadcast(this, 0, new Intent(), 0));

startService(unregIntent);

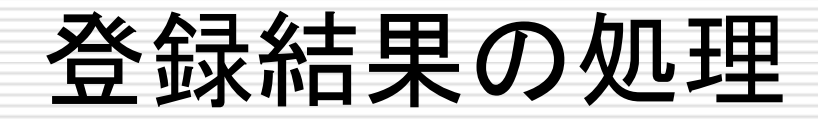

#### **com.google.android.c2dm.intent. REGISTRATION**

### REGISTRATION Intent

- □ このREGISTRATION Intentの主な使い方 は、アプリに、registration IDを受け取るこ とを可能にすることである。
- □ このIntentは、いつでも送ることが出来る。 Googleは、定期的に receiver IDを更新す ることがある。
- □ このIntentを、registration IDとともに受け 取ったアプリは、アプリケーション・サーバが registration IDを受け取ったことを保証しな ければならない。

#### REGISTRATION Intent

- □ そうした保証は、registration ID を保存し、 それをサーバに送ることによって行われる。
- □ もしも、 ネットワークがダウンしていたり、 エラ ーが起きた時には、アプリは、ネットワークが 回復した時、あるいは、アプリが次にスタートし た時に、registration ID の再送を試みるべ きである。
- □ アプリは、登録の現在の状態を把握して、もし もそれが完全に終わっていなければ、再度、 登録を試みなければならない。

### REGISTRATION Intent

□ REGISTRATION Intentは、登録が完了しな かった場合には、エラー・パラメータを生成する。 こうした場合、アプリは、後で、再試行すべきであ る。(1秒後、2秒後、4秒後、8秒後、16秒後…と いった、exponential back offで) □ アプリの登録が解除された時、登録解除の

Extrasパラメータを持った、REGISTRATION Intent が送信される。

## REGISTRATION Intent エラー

#### **SERVICE\_NOT\_AVAILABLE** デバイスが、レスポンスを読むことが出来ない か、サーバから500/503が返った時。 アプリは、exponential back offのスタイル で再試行しなければならない。

#### **ACCOUNT\_MISSING**

デバイス上に、Google accountがない。 アプリは、アカウント・マネージャを開いて、 Googleアカウントを追加するようにユーザに 要求する。デバイス側で修正。

### REGISTRATION Intent エラー

- **AUTHENTICATION\_FAILED** パスワードが違っている。 アプリは、ユーザにパスワードの再入力を求 める。デバイス側で修正。
- **TOO\_MANY\_REGISTRATIONS** ユーザが、あまりに多くのアプリを登録してい る。アプリは、ユーザに他のいくつかのアプリ のア人ストールを要求する。デバイス側で修 正。

## REGISTRATION Intent エラー

#### **INVALID\_SENDER** Senderのアカウントが認識できない。 **PHONE\_REGISTRATION\_ERROR** Googleへの電話の登録が正しくない。この電 話は、現在、C2DMをサポートしていない。

- □ アプリケーション・サーバがメッセージを送った 時にはいつでも、アプリは、REGISTRATION Intentのbroadcastを受け取る。
- □ ただ、registration IDが存在しなかったり、 正しくなかったりすることがある。
	- アプリが最初に走った時には、まだregistration IDs を持っていない。
	- アプリが登録解除されていれば、registration IDs はない。
	- C2DM サーバは、定期的にregistration IDs を 更新している。

## コード・サンプル

}

public void onReceive(Context context, Intent intent) { if (intent.getAction().equals( "com.google.android.c2dm.intent.REGISTRATION")) { handleRegistration(context, intent); } else if (intent.getAction().equals( "com.google.android.c2dm.intent.RECEIVE")) { handleMessage(context, intent); }

## コード・サンプル

}

private void handleRegistration(Context context, Intent intent) { String registration = intent.getStringExtra("registration\_id"); if (intent.getStringExtra("error") != null) { // 登録に失敗したら、後で再試行する } else if (intent.getStringExtra("unregistered") != null) { // 登録が解除されたら、新しいメッセージは拒否する  $\}$  else if (registration != null) { // アプリケーション・サーバにregistration IDを送る // これは、別スレッドで行われるべき //これが終わってはじめて登録作業は終了である。 }

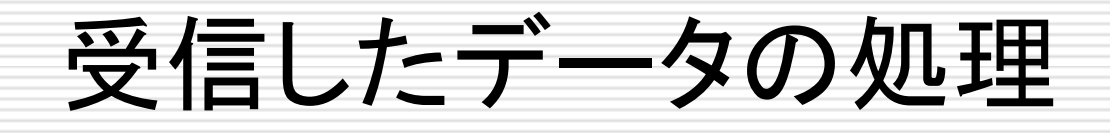

#### **com.google.android.c2dm.intent. RECEIVE**

□ C2DM サーバが、アプリケーション・サーバか らメッセージを受け取った時、C2DMは、メッセ ージから生のkey/value ペアを抜き出して、 それをAndroidアプリに渡す。

 その時、**com.google.android.c2dm. intent.RECEIVE** Intent が用いられる。 □ アプリは、Extrasから、キーでデータを取り出 して、それを処理する。

```
protected void onReceive(Context context, Intent intent) {
String accountName = intent.getExtras().
    getString(Config.C2DM_ACCOUNT_EXTRA);
String message = intent.getExtras().
    getString(Config.C2DM_MESSAGE_EXTRA);
if (Config.C2DM_MESSAGE_SYNC.equals(message)) {
  if (accountName != null) {
     if (Log.isLoggable(TAG, Log.DEBUG)) {
        Log.d(TAG, "Messaging request received for account " 
                    + accountName);
      } 
      ContentResolver.requestSync(
        new Account(accountName, 
           SyncAdapter.GOOGLE_ACCOUNT_TYPE),
        JumpNoteContract.AUTHORITY, new Bundle()
      );
   }
```
}

}

### アプリの開発とテスト

- C2DMアプリを開発・テストするためには、必要なGoogleのサービス を含んだAndroid2.2システム・イメージ上で、実行・デバッグを行う 必要がある。
- 実機上で開発・デバッグを行うためには、Marketアプリを含んだ Android2.2システム・イメージが走っているデバイスが必要である。
- Androidエミュレータ上で開発・テストを行うためには、Android SDKとAVD Managerを使って、SDKにGoogle APIs Add-Onの Android2.2バージョンをダウンロードする必要がある。特に、 "Google APIs by Google Inc, Android API 8"という名前のコ ンポーネントをダウンロードする必要がある。その後、システム・イメー ジを使って、AVDをセットアップする。
- もしも、C2DMの特徴が、アプリの機能にとって厳しいものであれば、 マニフェスト中でandroid:minSdkVersion="8"と指定する。こうす ることによって、C2DMがうまく走らないような環境では、アプリがイン ストールされないようにできる。
第三者の アプリケーション・サーバの役割

### アプリケーション・サーバの機能

- □ C2DMの機能を持つクライアント・アプリを書く 前に、次のような基準を満たすHTTPSサーバ が必要である。
	- クライアントとコミュニケーションできること。
	- C2DMサーバにHTTPリクエストを送れること
	- リクエストを処理し、必要に応じてキューのデータ を処理できること。例えば、exponential back offが可能である事。
	- ClientLogin Auth tokenとクライアントの registration IDを保存できること。

アプリケーション・サーバからの メッセージの送信

- アプリケーション・サーバが、アプリにメッセージを 送ることが出来るためには、その前に、アプリから 、registration ID を受け取っていなくてはならな い。
- □ メッセージを送るとき、アプリケーション・サーバは **https://android.apis.google.com/ c2dm/send** に、POSTリクエストを送る。

## アプリケーション・サーバからの POSTに含まれるフィールド

#### **registration\_id** 端末上のAndroidアプリから取得した registration ID。必須。

### **collapse\_key**

デバイスがオフラインの時など、最後のメッセージ だけがクライアントに送られるように、類似したメッ セージのグループを折りたたむために使う、任意 の文字列。端末がオンラインに復帰した時、沢山 のメッセージが送られないためのもの。必須。 メッセージの順序の保証はないので、本当に「最 後」のメッセージではないかもしれないことに注意

# アプリケーション・サーバからの POSTに含まれるフィールド

#### **□ data.<key>**

key/valueペアで表現されたPayloadデータ もし、あれば、<key>を持ったアプリケーショ ン・データとして、Intentの中に含まれること になる。 オプショナル。 key/valueペアの数に制限はないが、メッセ ージの全体のサイズには、制限がある。

# アプリケーション・サーバからの POSTに含まれるフィールド

#### **delay\_while\_idle**

もし含まれていれば、デバイスが動いていな いとき、メッセージをすぐには送らないことを示 す。オプショナル。

サーバは、デバイスがアクティブになるのを待 って、それぞれのcollapse\_key毎に、その値 の、最後のメッセージを送信する。

#### **Authorization**:

GoogleLogin auth=[AUTH\_TOKEN] ClientLogin Authトークン。必須。 クッキーは、ac2dm サービスに関連する。

アプリケーション・サーバへの レスポンス 200

- $\Box$  id=[ID of sent message]
- Error=[error code]
	- QuotaExceeded あまりに多くのメッセージ を送っている。少し後に再試行せよ。
	- DeviceQuotaExceeded 特定のデバイス に、あまりに多くのメッセージを送っている。少し後 に再試行せよ。
	- InvalidRegistration registration\_idが 存在しないか、間違っている。このデバイスへのメ ッセージ送信を中止すべき。

# アプリケーション・サーバへの レスポンス 200 (続き)

- **NotRegistered —** registration\_idは、もは や有効ではない。例えば、ユーザがアプリをアン ストールしたか、notificationを切った場合とか。 このデバイスへのメッセージ送信を中止せよ。
- MessageTooBig **—** メッセージのペイロードが 大きすぎる。制限を確認して、メッセージのサイズ を小さくせよ。
- **MissingCollapseKey —** Collapse keyは、 必須である。リクエストにCollapse keyを含めよ

アプリケーション・サーバへの レスポンス 503/401

 **503** – サーバは、一時的に利用できない。 後で、レスポンス中のRetry-Afterヘッダを使 って、再試行する。 アプリケーション・サーバは、exponential back offを実装すべき。問題をおこしたサー バは、ブラックリストに載せられる危険もある。 ■ 401 - ClientLogin AUTH TOKEN が、 正しくない。